## contivio

## Contact Center App Cheat Sheet (Settings) – Page 2

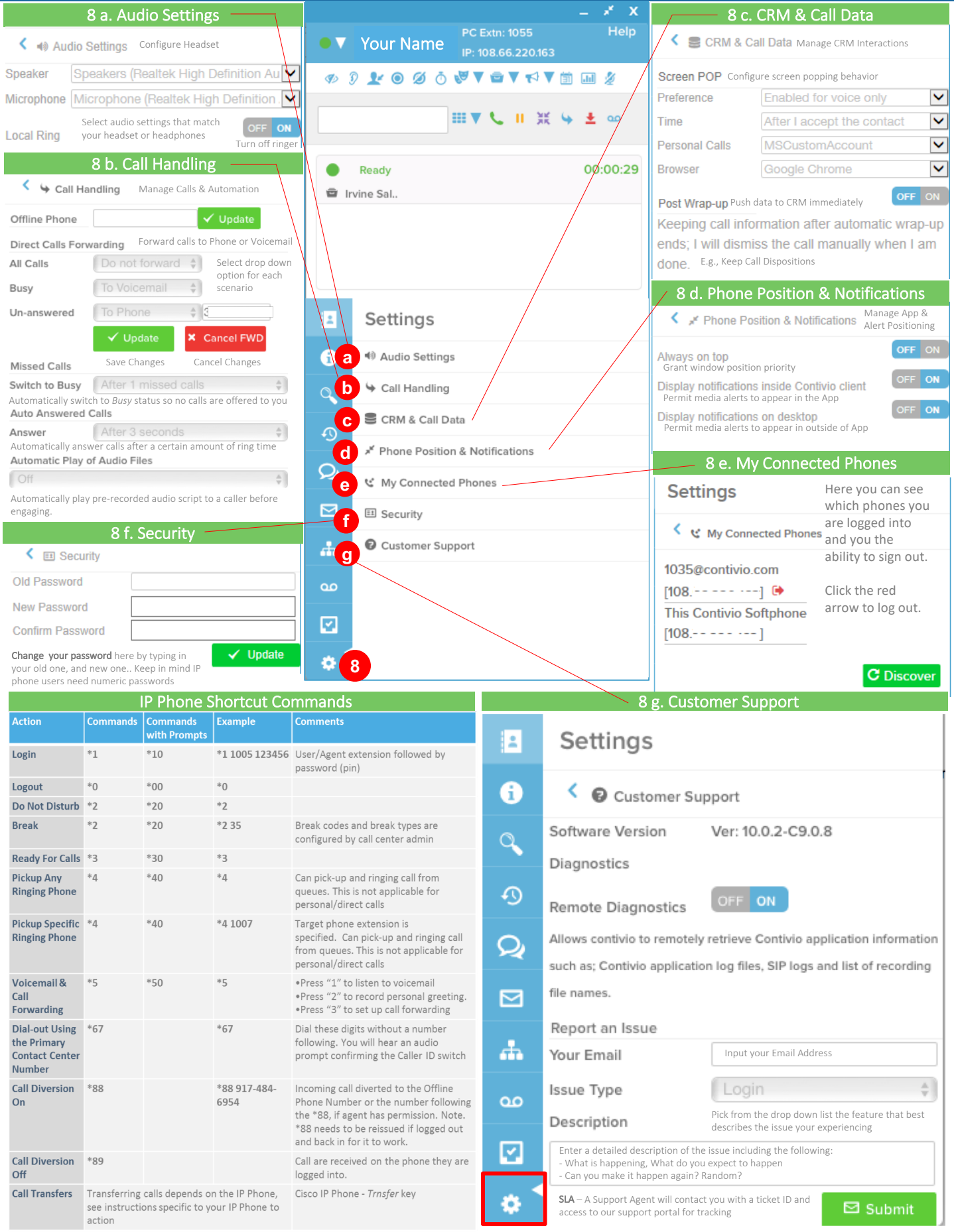